# ANF Huma-Num 2022 Maîtriser l'exposition des données entreposées dans Nakala

<https://anf2022-humanum.sciencesconf.org/>

### Introduction aux services d'Huma-Num

Jeudi 24 novembre 2022 [Helene.jouguet@huma-num.fr](mailto:Helene.jouguet@huma-num.fr) Licence de réutilisation : cc-by-nc

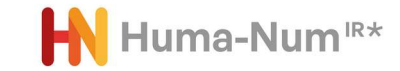

« L'exposition des données entreposées dans Nakala »

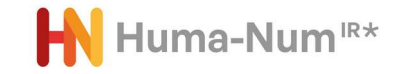

Voir et accéder à l'ensemble notice de métadonnées + fichiers depuis Nakala

> Voir et accéder aux fichiers déposés depuis Nakala

> > Consulter des données depuis un dispositif extérieur à Nakala

Voir et accéder aux notices de métadonnées enregistrées dans Nakala depuis l'entrepôt OAI

Autres...

**Exposition** 

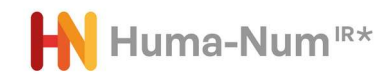

La gestion des données de recherche Enjeux Incitations et politiques publiques Cadre de mise en oeuvre

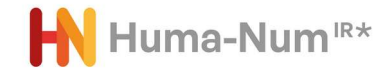

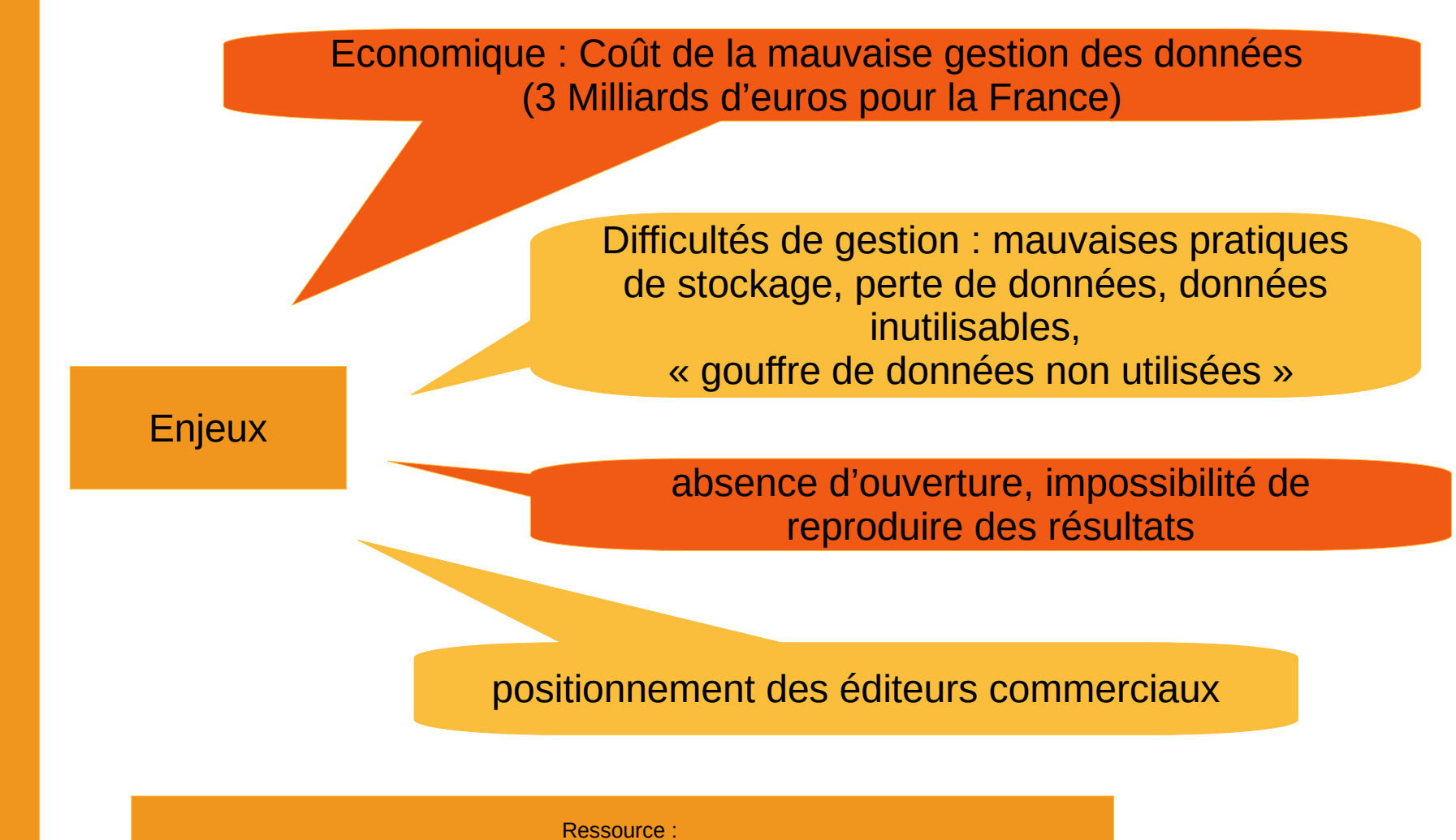

https://www.ouvrirlascience.fr/les-donnees-de-la-recherche-un-sujet-strategique/

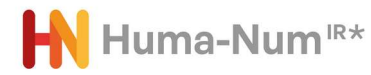

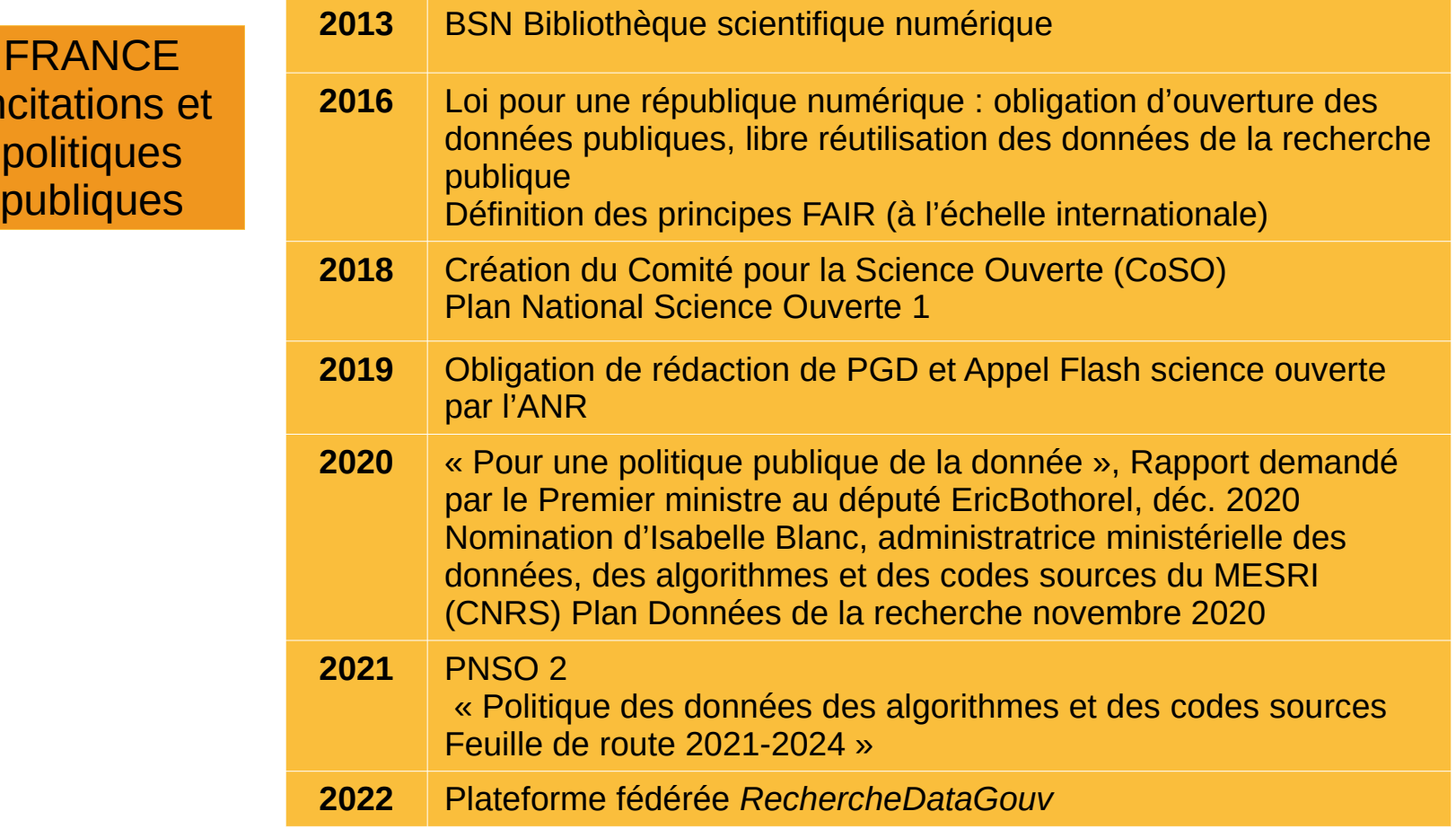

Ressource :

 $Inc$ 

Violaine Rebouillat. Ouverture des données de la recherche : de la vision politique aux pratiques des chercheurs. Sciences de l'information et de la communication. Conservatoire national des arts et metiers - CNAM, 2019. Français. (NNT : 2019CNAM1254). (tel-02447653)

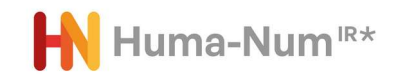

**Findable** a pour objectif de faciliter la découverte des données par les humains et les systèmes informatiques et requiert une description et une indexation des données et des métadonnées (Tout ce qui sert à décrire et caractériser une donnée, comme son titre, le nom de ses auteurs, sa taille, son format ou la date de sa création).

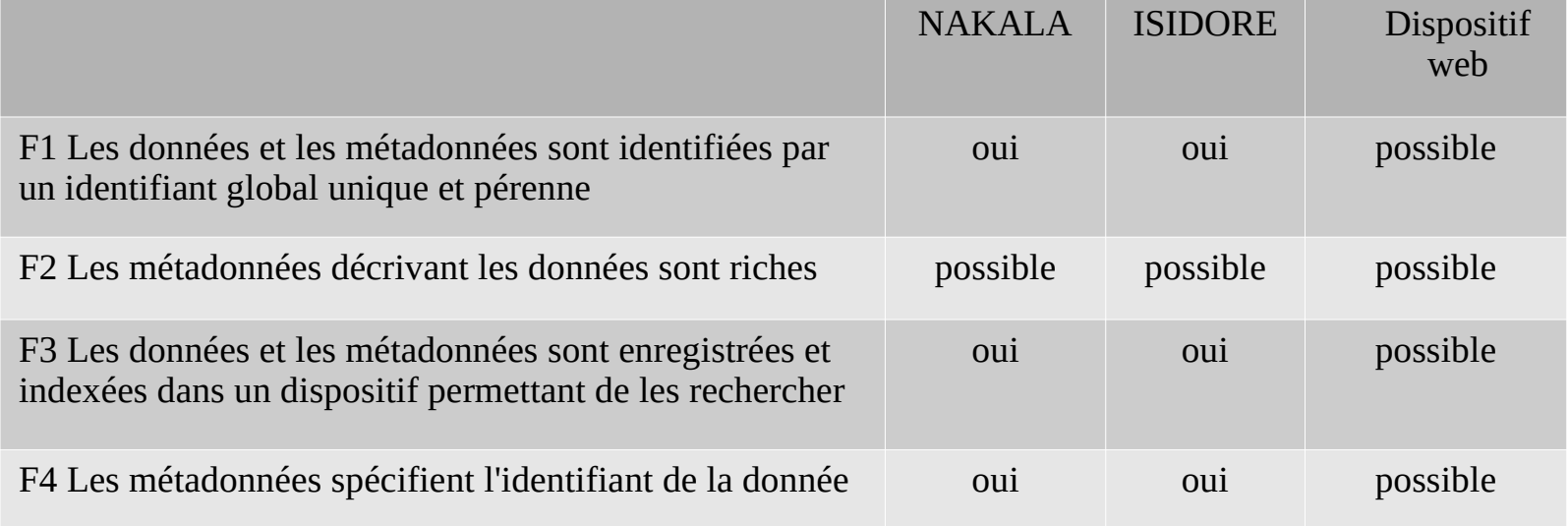

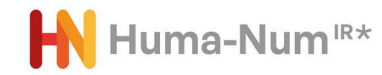

**Accessible** encourage à stocker durablement les données et les métadonnées et à faciliter leur accès et/ou leur téléchargement, en spécifiant les conditions d'accès (accès ouvert ou restreint) et d'utilisation (licence).

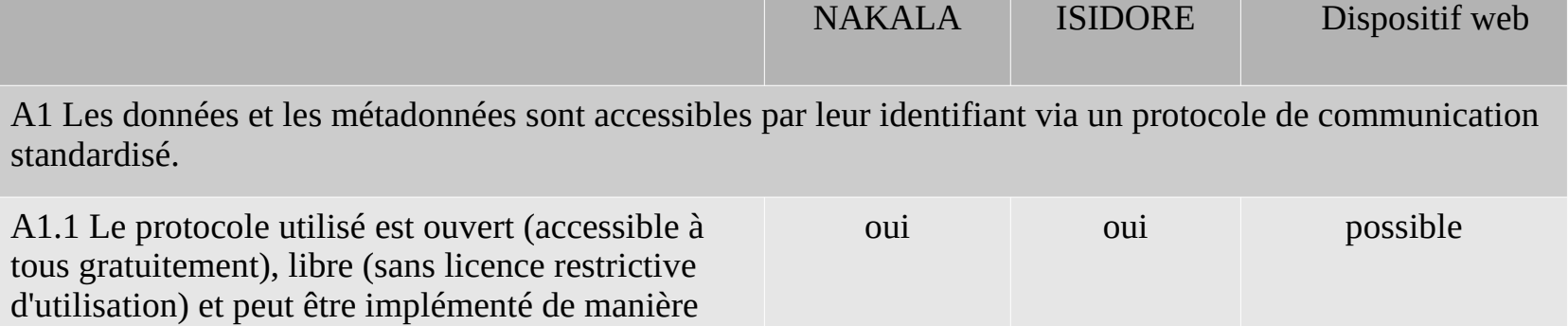

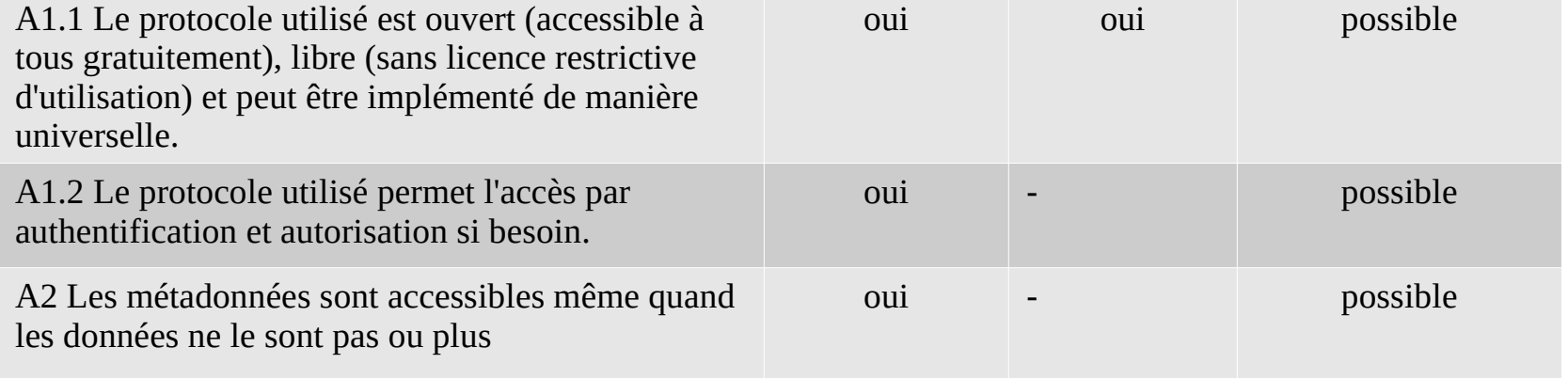

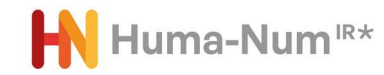

**Interoperable** peut se décomposer en : téléchargeable, utilisable, intelligible, et combinable avec d'autres données, par des humains et des machines. Pour garantir cela, les (méta)données doivent respecter un schéma standard, commun et partagé pour garantir une harmonie. Ce principe préconise d'utiliser des standards comme par exemple les normes ISO, des réglementations pour structurer des informations géographiques, la retranscription de dates... et éviter les confusions entre les systèmes et la mauvaise interprétation des informations.

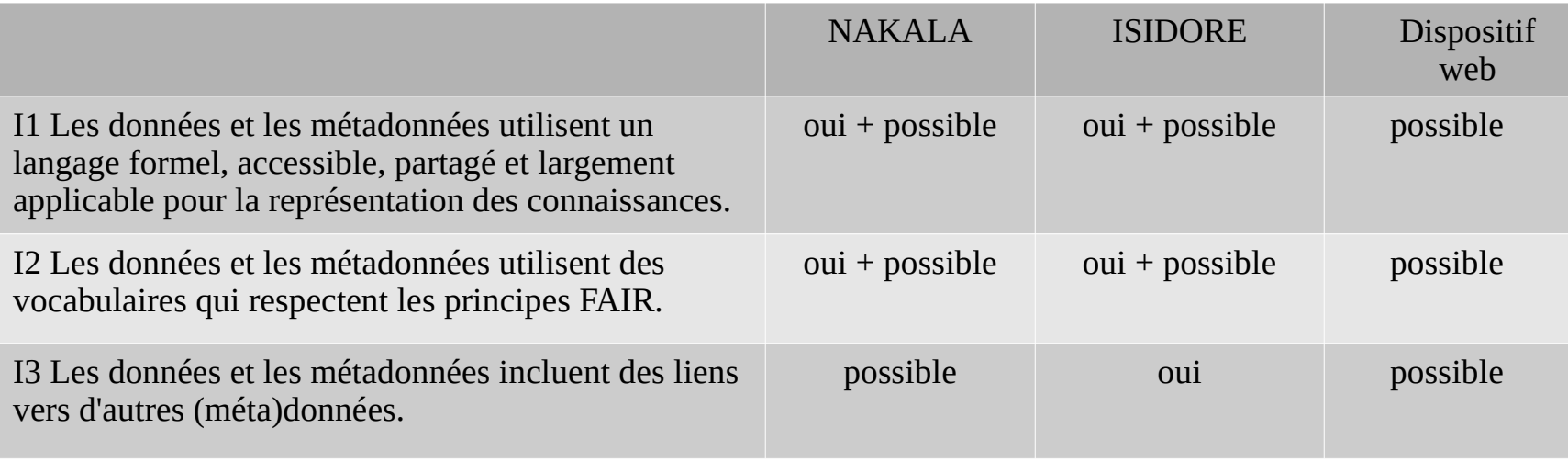

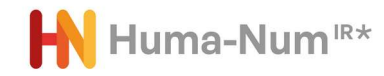

**Reusable** met en avant les caractéristiques qui rendent les données réutilisables pour de futures recherches ou d'autres finalités (enseignement, innovation, reproduction/transparence de la science). Il vise en premier lieu à rendre tous les résultats vérifiables.

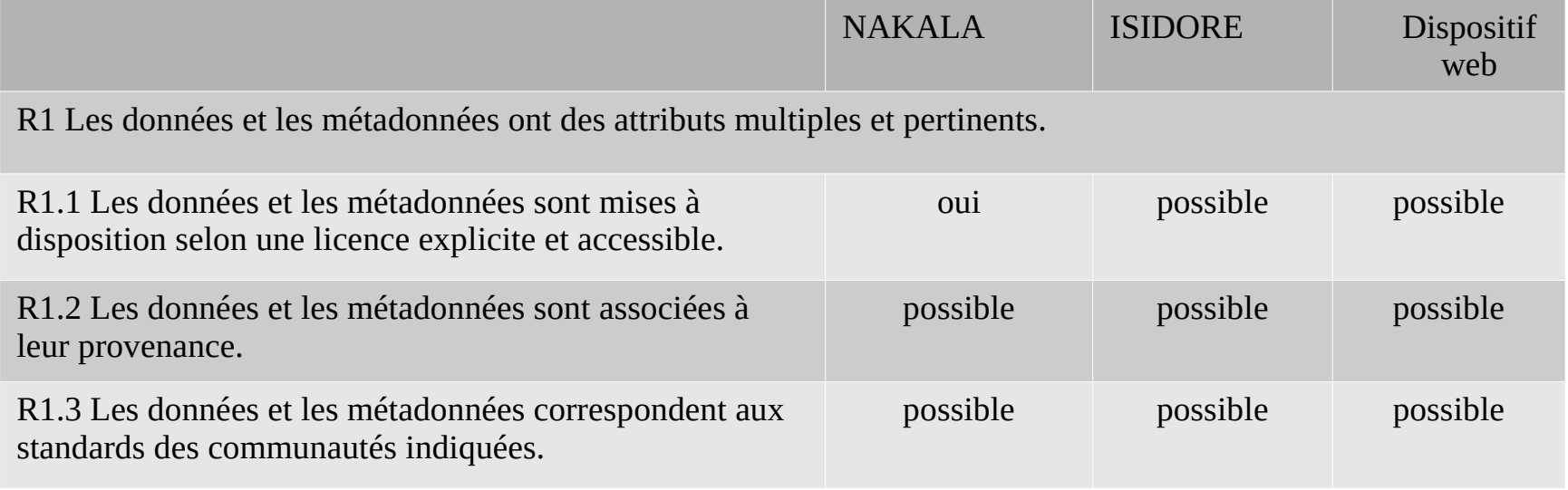

### Nakala dans les services d'Huma-Num

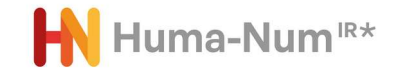

#### DES SERVICES POUR LES DONNÉES EN SCIENCES HUMAINES ET SOCIALES

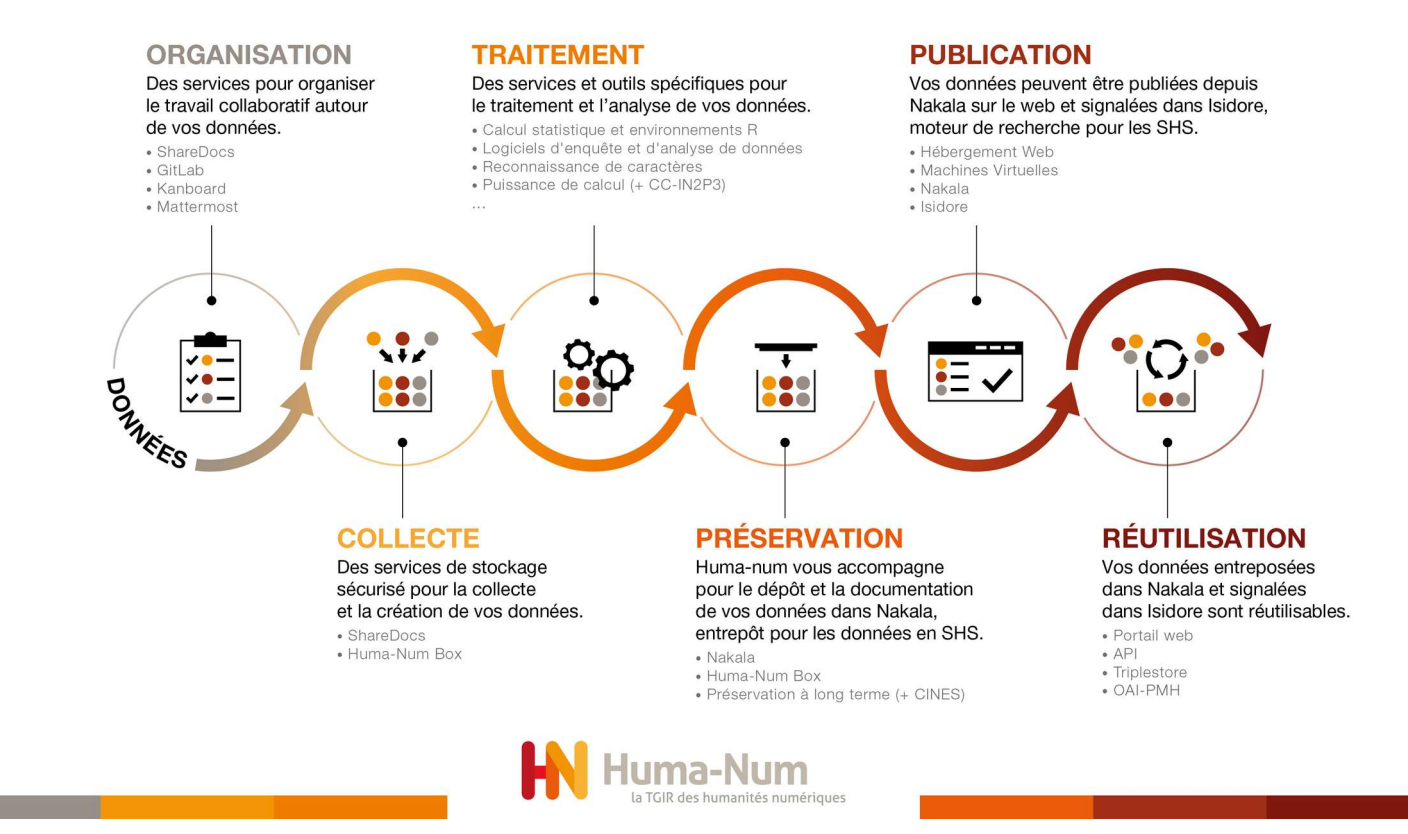

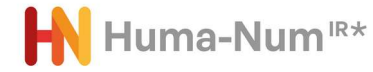

#### **HN** DES SERVICES POUR LES DONNÉES EN SCIENCES HUMAINES ET SOCIALES

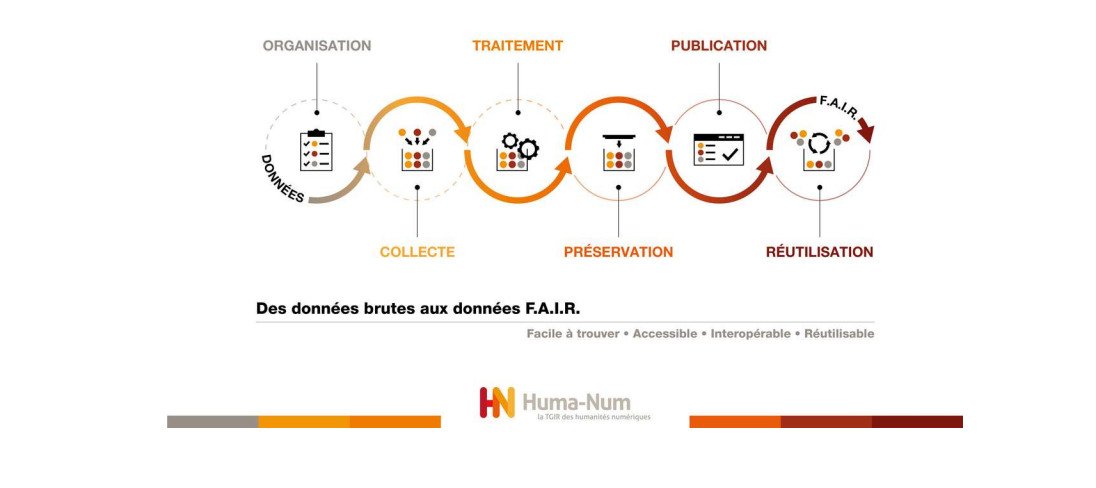

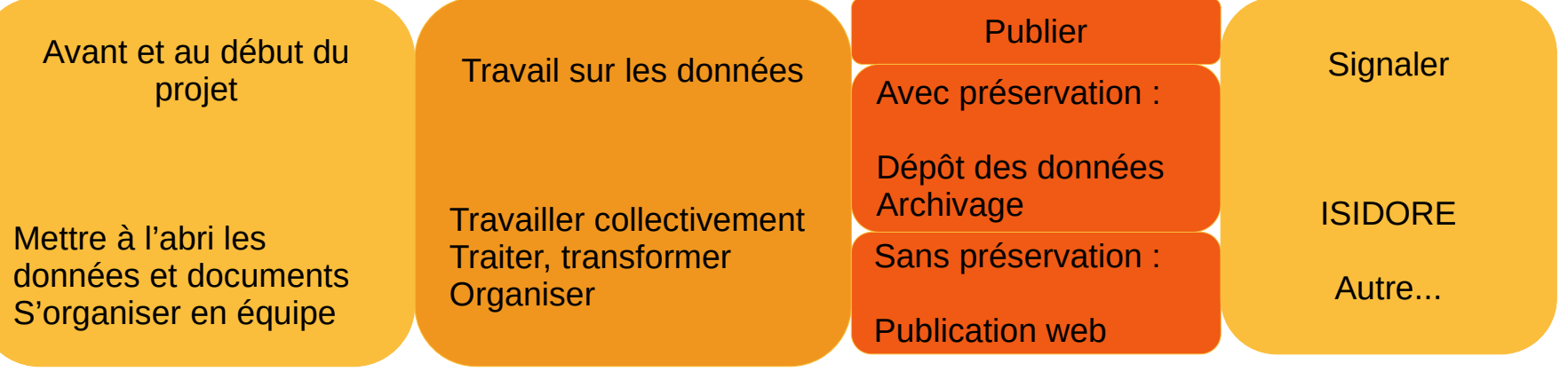

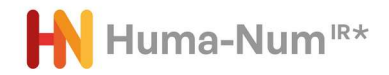

D'autres services qui bénéficient de l'infrastructure d'Huma-Num pour produire, enrichir et signaler des données de recherche

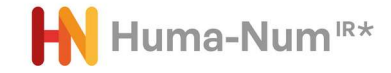

### normaliser les descriptions

**OpenTheso** logiciel libre de gestion de thésaurus multilingue https://opentheso.huma-num.fr/ Pour enrichir et

Pour créer des bases de données

### **Heurist** https://heurist.huma-num.fr

Pour signaler des sources dans un service qui réalise de l'enrichissement et de la catégorisation de métadonnées

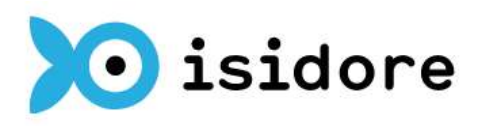

https://isidore.science/

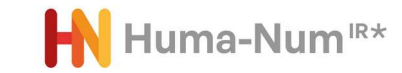

### Services pour les données de recherche

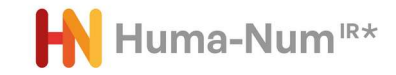

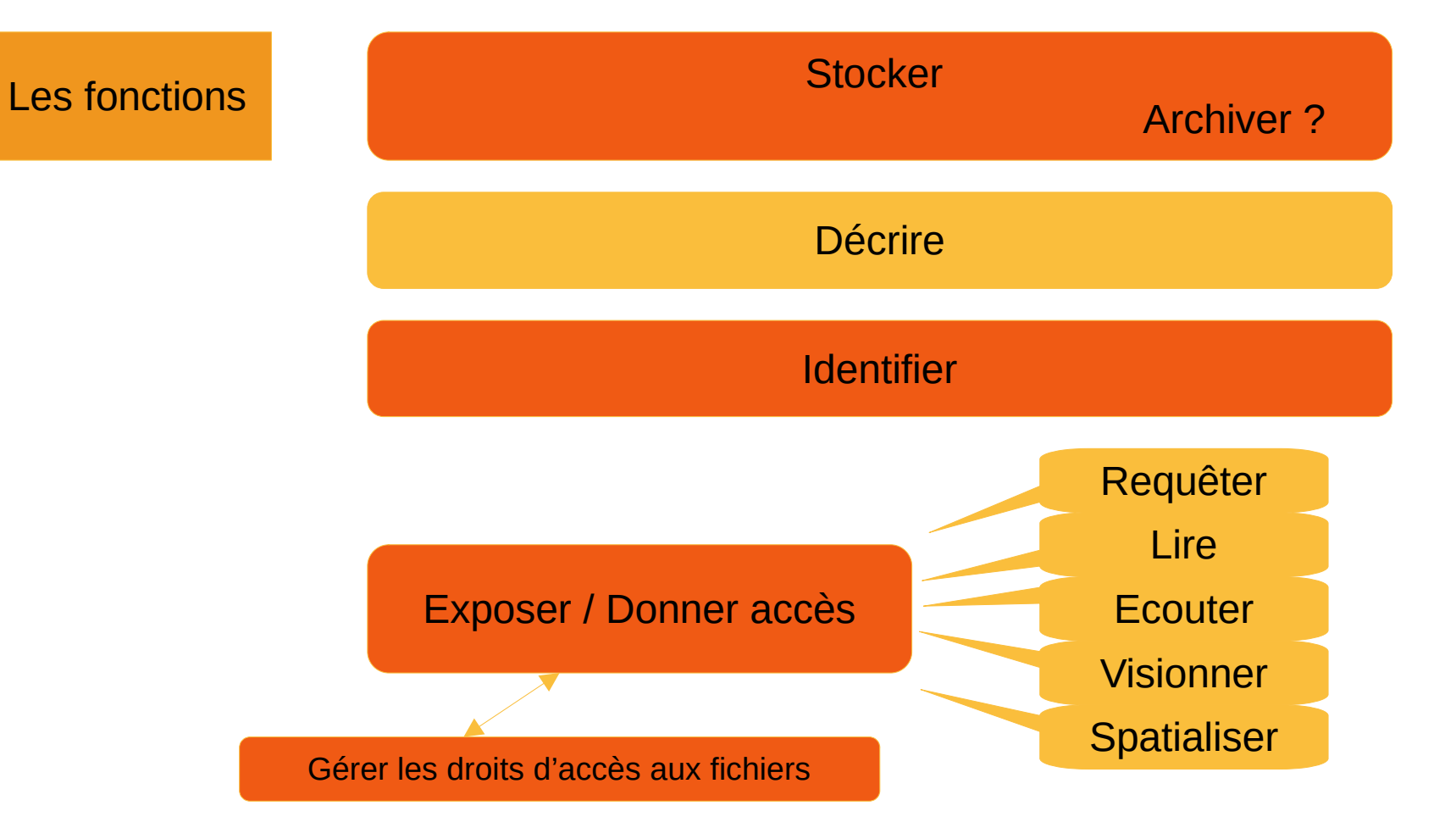

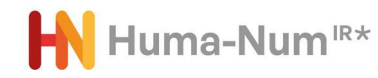

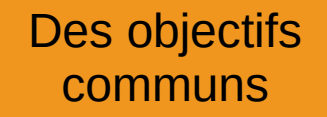

Favoriser la découverte / Disséminer

Faciliter l'accès

Permettre la réutilisation

Assurer la conservation sur le long terme

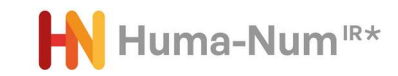

D'autres outils/entrepôts pour les données de recherche en SHS

# Ils couvrent tout ou partie des fonctions possibles

Ils sont spécialisés dans certaines fonctions (visualisation par exemple)

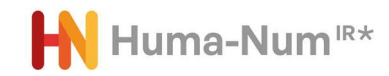

Services pour les SHS en lien avec l'infrastructure Huma-Num

https://www.humanum.fr/les-consortiumshn/

Conservatoire National des Données 3D https://3d.humanities.science/ Consortium 3D SHS

Cocoon https://cocoon.huma-num.fr COllections de COrpus Oraux Numériques Site de dépôt et de diffusion spécialisé dans le langage oral

Navigae https://www.navigae.fr/ Plateforme de recherche et de visualisation cartographique

La Fabrique numérique du passé https://arscan.opendatasoft.com Signalement et accès aux jeux de données géohistoriques

ArkeoGIS https://arkeogis.org/ Partage et interrogation de données spatialisées sur le passé

D'autres... https://cat.opidor.fr/index.php/Entrep%C3%B4t\_de\_donn%C3%A9es

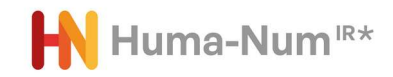

Services pour les données de la statistique et les données sensibles

### IR\* PROGEDO Données d'enquêtes pour la recherche en sciences sociales Quetelet-Progedo-Diffusion

Archives des Données Issues de la Statistique Publique (ADISP) Datalab de l'Institut national d'études démographiques (Ined)

https://www.progedo.fr/

CASD Centre d'accès sécurisé aux données Données des Ministères de la justice, de l'éducation, de l'agriculture, des finances. Données entreprise et de Big Data.

https://www.casd.eu/

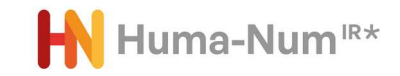

#### Données de santé

Statut des données → Délégué à la Protection des Données (DPD)

- Recherches n'impliquant pas la personne humaine, études et évaluations dans le domaine de la santé

- Données impliquant une certification Hébergeur de Données de Santé (HDS)

https://www.cnil.fr/fr/sante

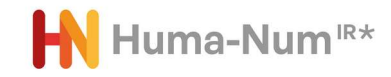

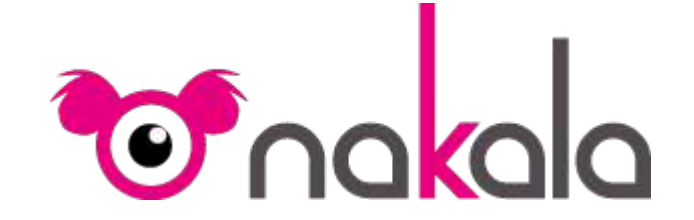

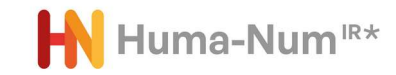

Lancement en 2014 : pour répondre aux besoins d'accès persistant et interopérable aux données numériques

conçu en 2 ensembles de briques :

- accès au données
- présentation des métadonnées

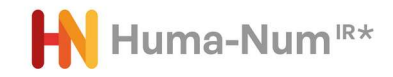

### Les services proposés par NAKALA

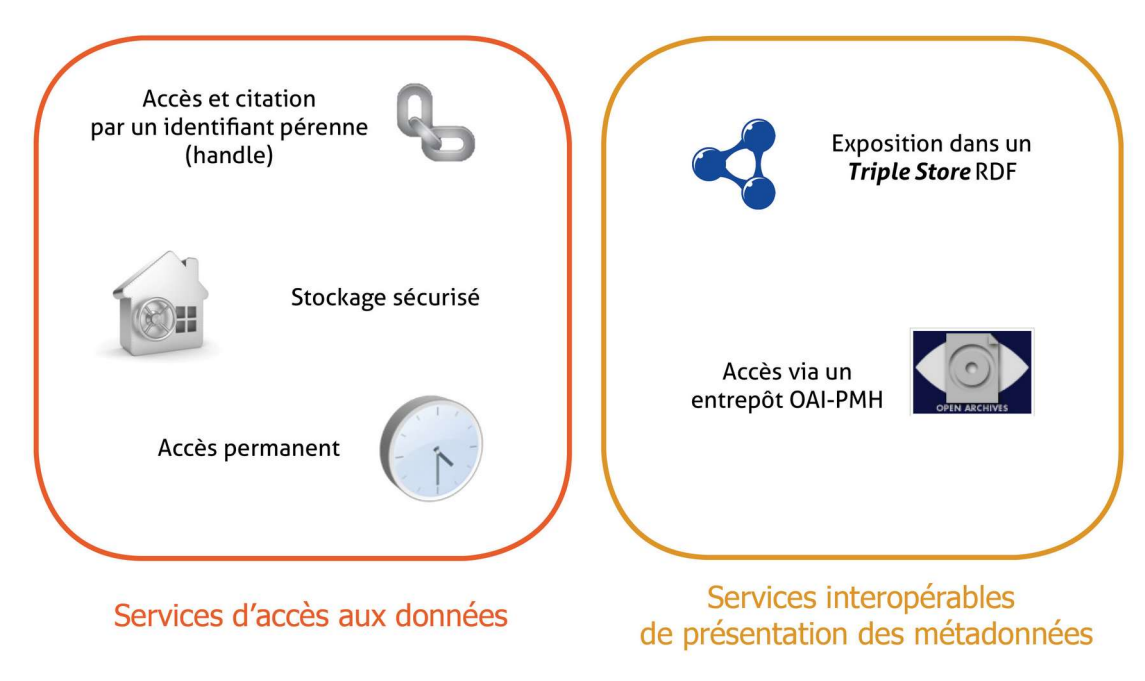

Ces services sont proposés en partenariat avec le CC-IN2P3.

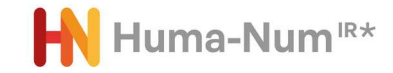

## Evolution majeure en 2020 Mise en place d'interfaces web de dépôt et de consultation plus conviviales

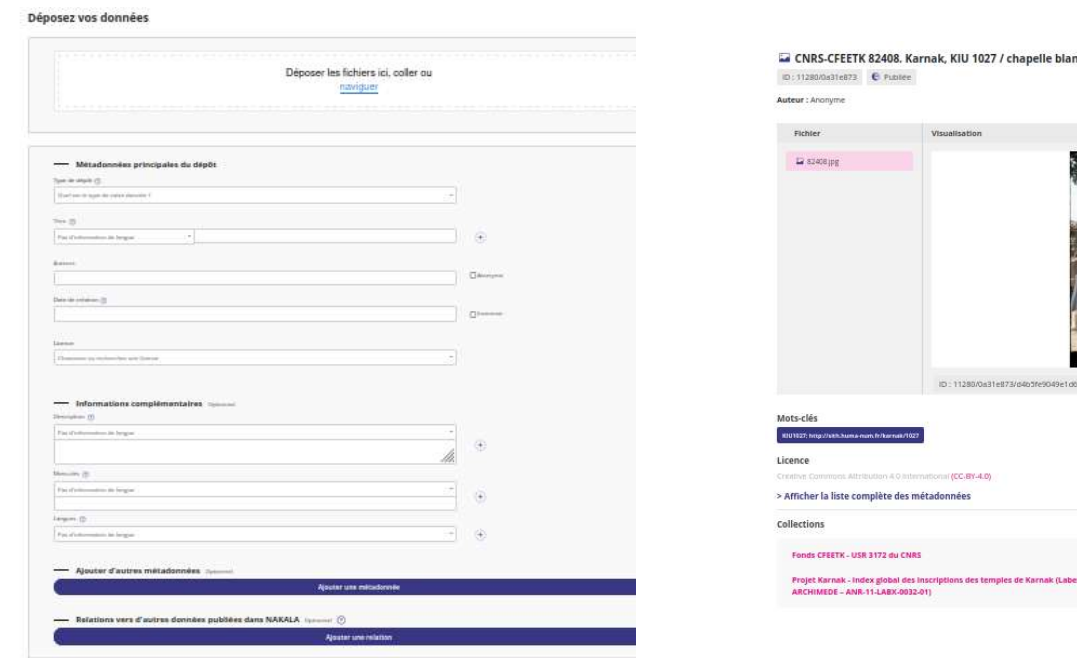

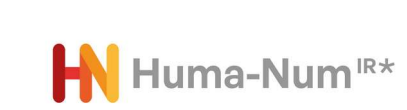

 $\frac{1}{2}$ 

chanelle blanche XIIe dynastie / Sesostris ler

TS/ASN/HANDOLD AND DOOR V. 201 a a month 1952

Citer

Partager **Birly** in

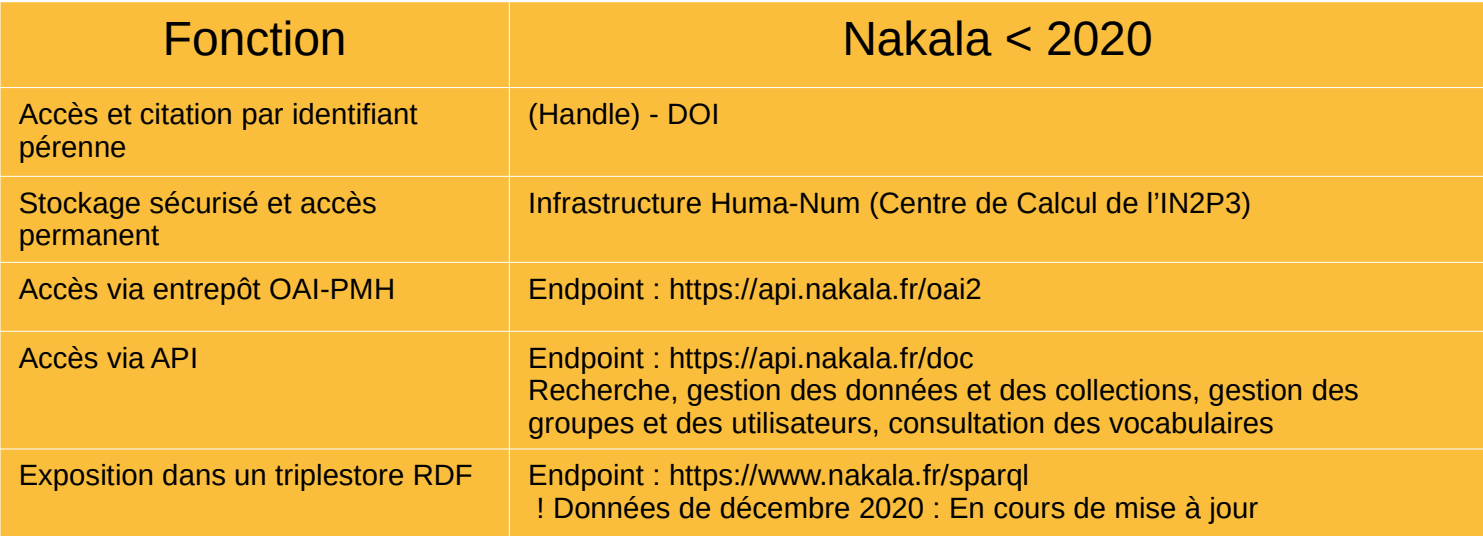

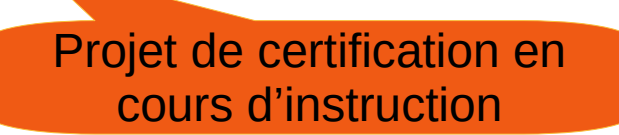

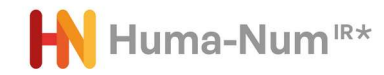

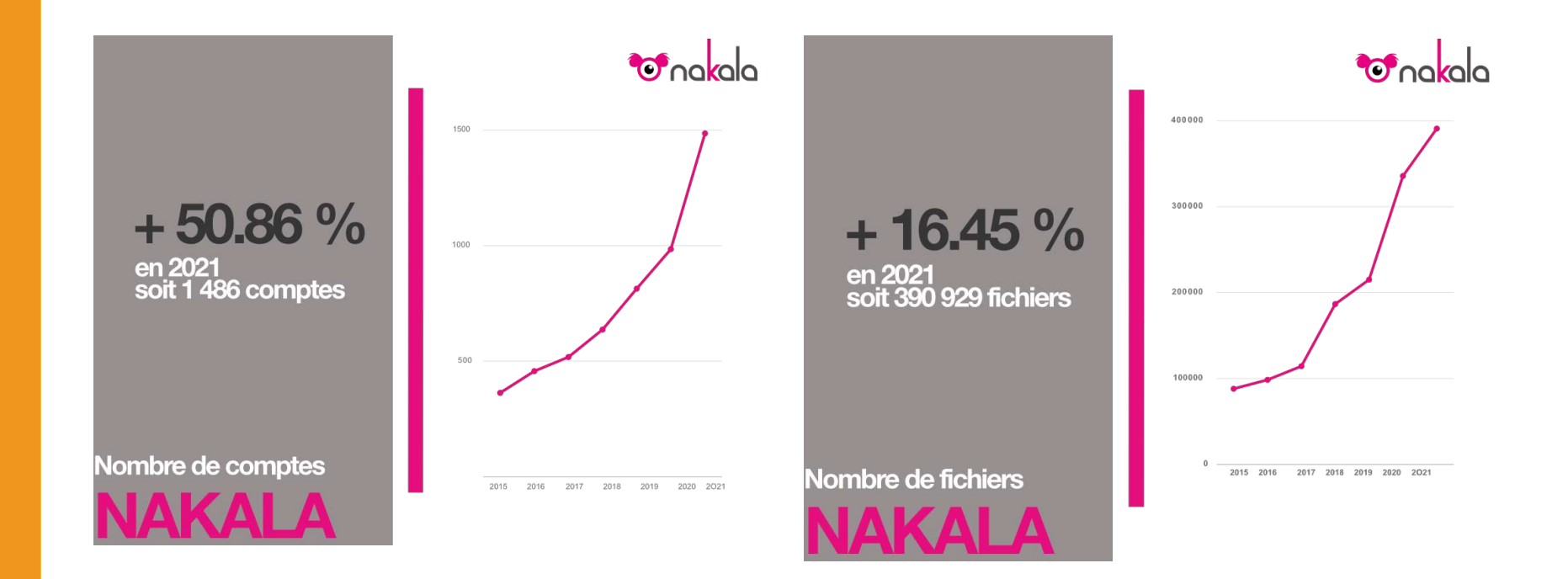

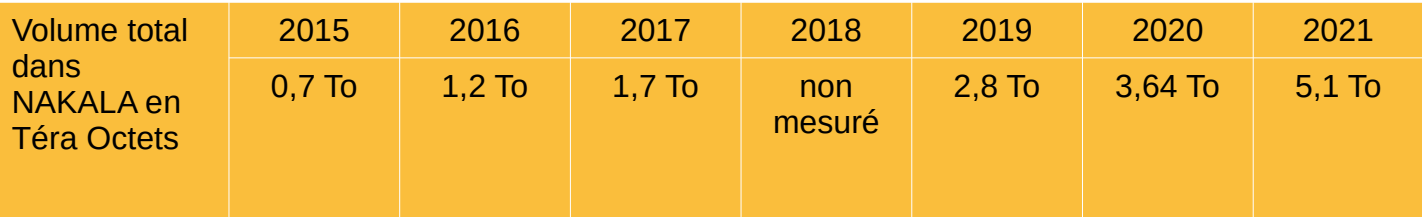

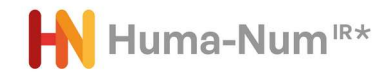

### La structuration du paysage national

## L'écosystème *Recherche Data Gouv*

https://recherche.data.gouv.fr/fr

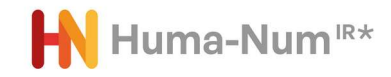

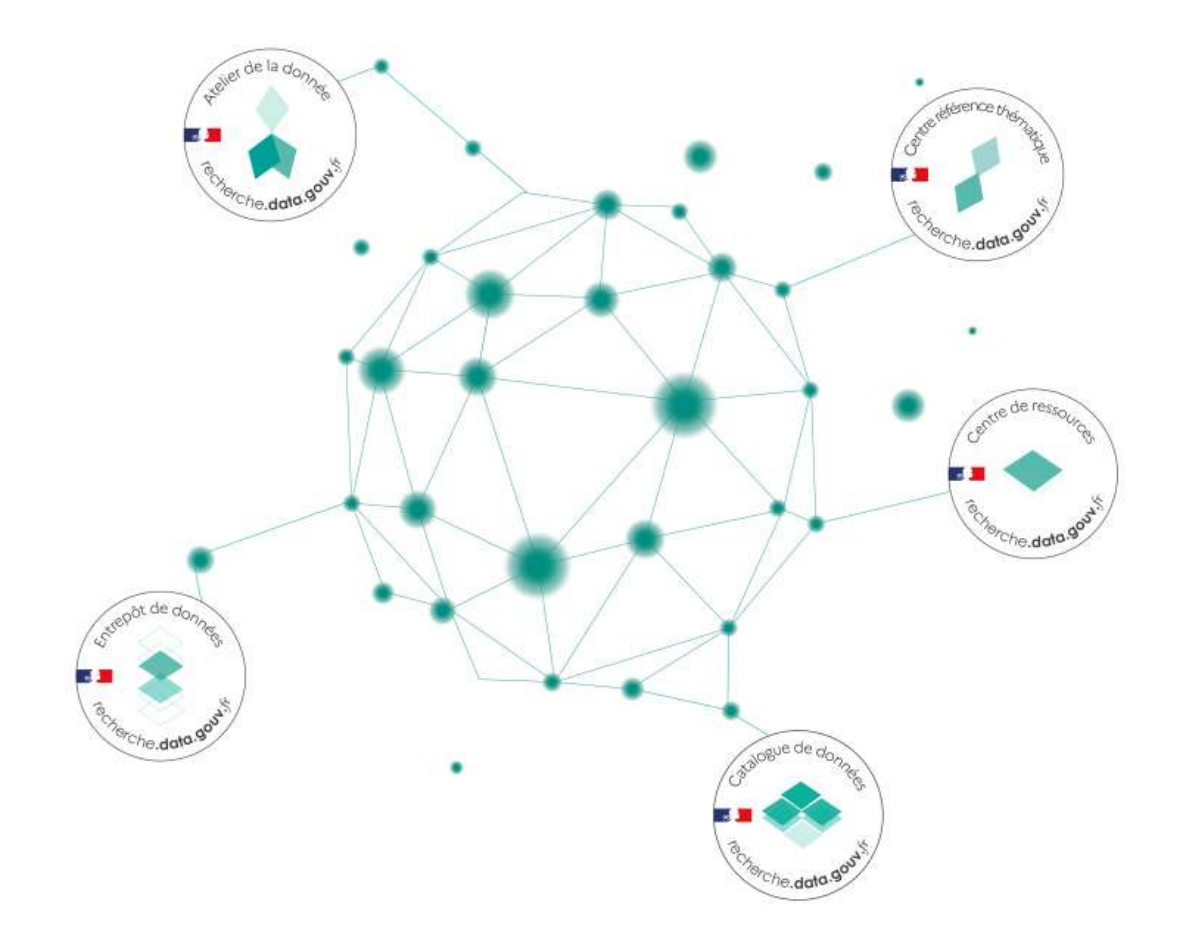

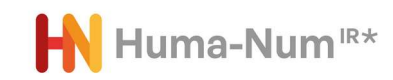

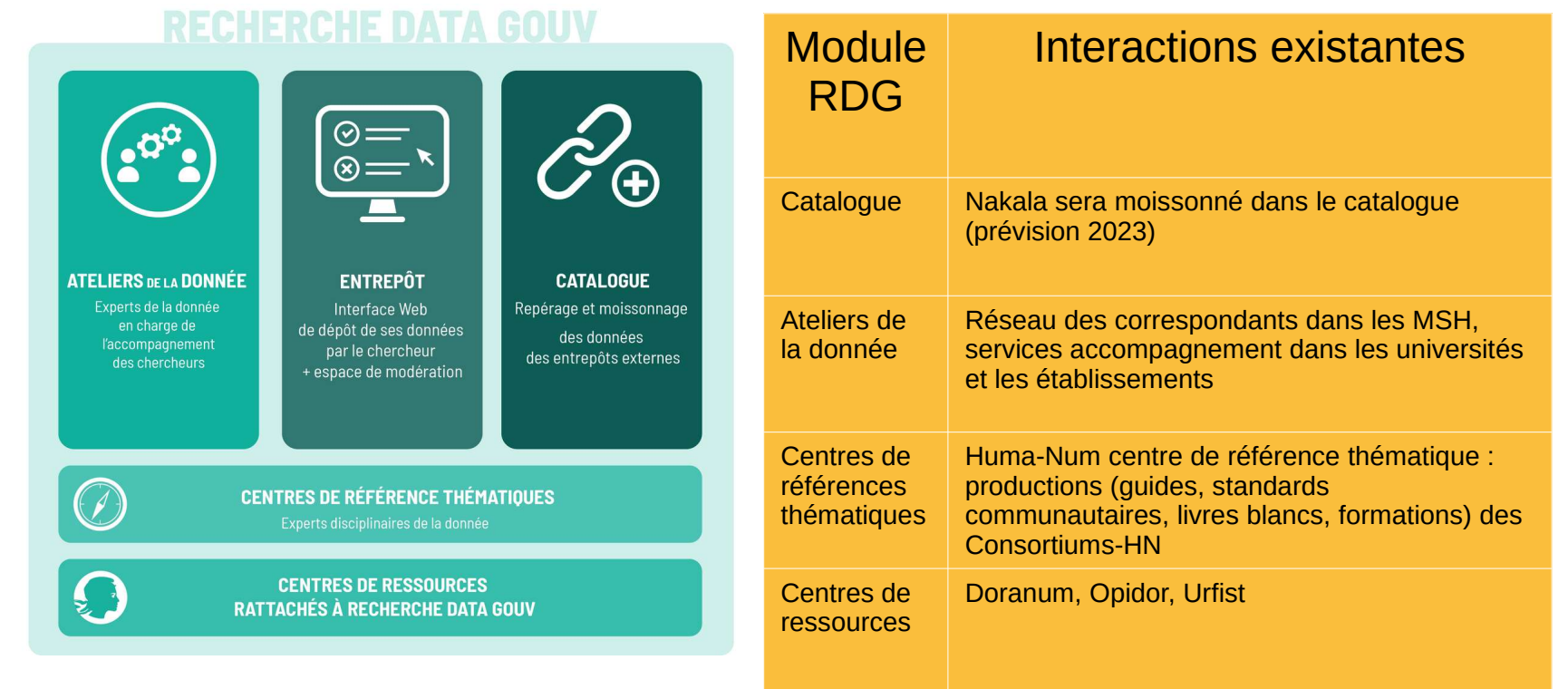

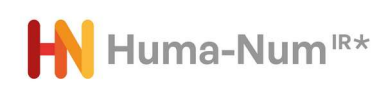

#### <https://documentation.huma-num.fr/>

Les services d'Huma-Num sont, hors exceptions, gratuits pour les projets (mais ils coûtent).

Comment contacter l'IR\* Huma-Num :

Vous souhaitez nous faire part de besoins concernant votre projet ou demander directement l'ouverture de services :

- contactez par mail l'équipe Huma-Num : **cogrid@huma-num.fr**

 - les demandes d'accès à une partie des services sont directement accessibles sur humanid (ShareDocs, GitLab, Matomo, Mattermost, NAKALA, ISIDORE, Stylo, Kanboard) : https://humanid.huma-num.fr/.

L'équipe prend soin d'analyser les demandes de manière collégiale sur les aspects scientifiques, documentaires, informatiques afin d'apporter une réponse adaptée à vos besoins tout en permettant de rationaliser et mutualiser les moyens mis en oeuvre. Selon la nature de la demande le temps de réponse peut varier entre 1 jour et 2 à 3 semaines.

- Vous rencontrez un problème dans l'utilisation d'un service délivré par Huma-Num : contactez assistance@huma-num.fr

- Pour toute autre question sur l'IR\* Huma-Num : contactez contact@huma-num.fr

Quelles sont les conditions pour utiliser les services d'Huma-num : Huma-Num délivre un ensemble de services et outils pour les données produites dans les projets de recherche en Sciences Humaines et Sociales : https://www.huma-num.fr/presentation/#conditions

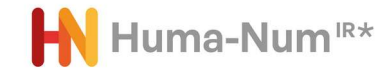